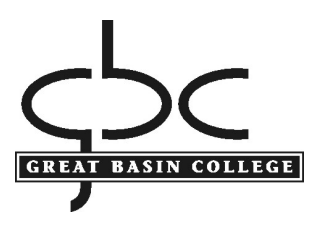

## **ACADEMIC SUCCESS CENTER**

**Testing Center** 

## **INSTRUCTOR'S DIRECTIONS FOR PROCTORING CLASS EXAMS**

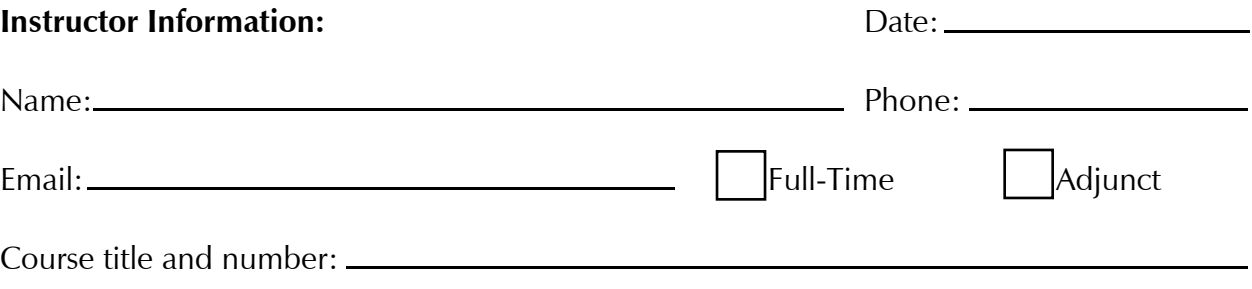

Please attach a course roster.

Instructor Directions: Please complete this critical section.

- $1.$ Time limit is: \_\_\_\_\_\_\_\_\_\_\_\_\_\_\_
- $2.$ Website for exam:
- $\overline{3}$ .
- Test must be completed by this date:  $4.$
- The student may have the following items with him/her in the test area: 5.

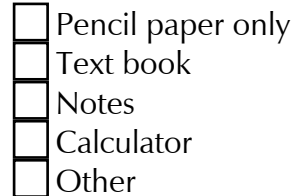

## **Pickup Notification:**

Call me

Email me

Send through interoffice mail

Upon completion of exams, the instructor will receive any paper tests and a copy of the course sign-in sheet.

## Other instructor requests or instructions: